# **Application: gvSIG desktop - gvSIG bugs #2589**

# **No genera correctamente las tablas al exportar a postgresql.**

06/23/2014 04:58 PM - Joaquín del Cerro Murciano

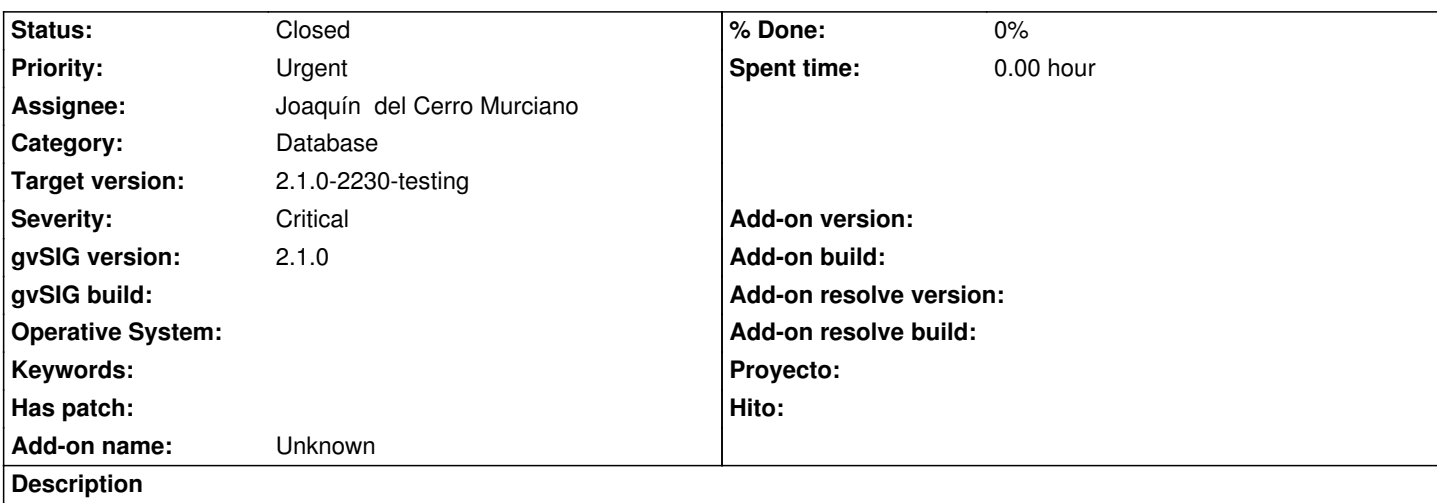

A exportar a postgresq una capa no genera correctamente el tipo de dato de la geometria. Dea la geometria sin especificr el tio de geometria de que se trata.

Al parecer habia un probema deribado de que en un shape cuando se indica que es de lineas o poligonos este puede amacenar tanto lineas como multilineas (y o mismo para los poligonos), y el driver de shape siempre informa de que la capa es multi, aunque las geometrias uego no lo sean.

Al ir a guardar la capa en postgresql, si se define de tipo multilinea, l guardar lineas falla, y para evitarlo se declaro el campo geometria de la tabla como GEOMETRY en lugar de MULTILINEA.

He dejado el codigo para que declare la geometria de la tabla del tipo que dice la capa que queremos exportar, y en el momento de escribir cada geometria si es preciso se transforma a multi.

## **Related issues:**

Duplicated by Application: gvSIG desktop - gvSIG bugs # 2599: Al exortar a po... **Closed 06/26/2014**

#### **History**

### **#1 - 06/27/2014 09:49 AM - Joaquín del Cerro Murciano**

*- Target version changed from 2.1.0-2259-rc3 to 2.1.0-2230-testing*

#### **#2 - 06/27/2014 01:34 PM - Joaquín del Cerro Murciano**

*- Duplicated by gvSIG bugs #2599: Al exortar a postgreSQL siempre genera geometrias de tipo GEOMETRY added*

#### **#3 - 07/02/2014 04:37 AM - Álvaro Anguix**

*- Status changed from Fixed to Closed*